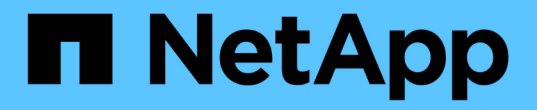

### 타사 제품 업그레이드 OnCommand Workflow Automation 5.1

NetApp April 19, 2024

This PDF was generated from https://docs.netapp.com/ko-kr/workflow-automation/rhel-install/taskupgrade-openjdk-on-linux-wfa.html on April 19, 2024. Always check docs.netapp.com for the latest.

# 목차

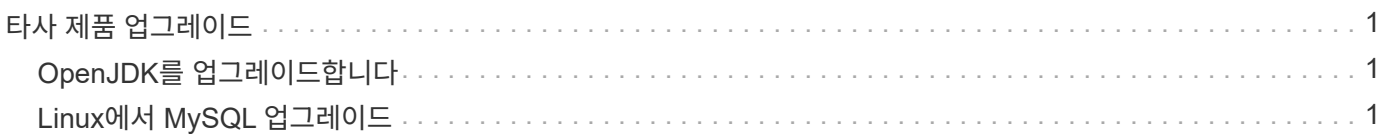

# <span id="page-2-0"></span>타사 제품 업그레이드

Linux의 OpenJDK 및 MySQL과 같은 WFA(Workflow Automation)에서 타사 제품을 업그레이드할 수 있습니다.

## <span id="page-2-1"></span>**OpenJDK**를 업그레이드합니다

Oracle JRE는 OnCommand Workflow Automation에서 더 이상 지원되지 않습니다. 이번 릴리즈에서 OpenJDK는 Linux용 Oracle JRE를 대체합니다. 보안 취약점에 대한 수정 사항을 얻기 위해 OnCommand Workflow Automation가 설치된 Linux 서버에서 최신 버전의 OpenJDK로 업그레이드할 수 있습니다.

WFA가 설치된 Linux 시스템에 대한 루트 권한이 있어야 합니다.

릴리스 제품군 내에서 OpenJDK 릴리스를 업데이트할 수 있습니다. 예를 들어, OpenJDK 11.0.1에서 OpenJDK 11.0.2로 업그레이드할 수 있지만 OpenJDK 11에서 OpenJDK 12로 직접 업데이트할 수는 없습니다.

단계

1. WFA 호스트 시스템에서 루트 사용자로 로그인합니다.

2. 타겟 시스템의 yum 리포지토리에서 최신 버전의 OpenJDK 11 을 설치합니다.

- 3. 쉘 프롬프트에서 WFA 서버를 중지합니다.
- 4. WFA 서버를 다시 시작합니다.

## <span id="page-2-2"></span>**Linux**에서 **MySQL** 업그레이드

OnCommand Workflow Automation가 설치된 Linux 서버에서 최신 버전의 MySQL로 업그레이드하여 보안 취약점에 대한 수정 사항을 확인할 수 있습니다.

WFA가 설치된 Linux 시스템에 대한 루트 권한이 있어야 합니다.

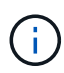

WFA 4.2를 다시 설치하기 전에 MySQL을 제거한 경우 MySQL 데이터 디렉터리를 삭제해야 합니다.

MySQL 5.7의 업데이트(예: 5.7.22 ~ 5.7.26)로만 업그레이드할 수 있습니다. 예를 들어, MySQL 버전 5.8과 같은 주요 버전으로 업그레이드할 수 없습니다.

단계

- 1. WFA 호스트 시스템에서 루트 사용자로 로그인합니다.
- 2. 대상 시스템에서 최신 MySQL Community Server.rpm 번들을 다운로드합니다.
- 3. 번들을 대상 시스템의 디렉토리에 압축을 풉니다.
- 4. 번들을 언타링 후 디렉토리에 여러 .rpm 패키지가 있지만 WFA는 다음 rpm 패키지만 필요합니다.
	- mysql-community-client-5.7.x
	- MySQL 커뮤니티 libs 5.7.x
- mysql-community-server-5.7.x
- mysql-community-common-5.7.x
- MySQL community-libs-compat-5.7.x 다른 .rpm 패키지를 모두 삭제합니다. RPM 번들에 모든 패키지를 설치하는데 문제가 발생하지는 않습니다.
- 5. 셸 프롬프트에서 WFA 데이터베이스 및 서버 서비스를 중지합니다.

'service WFA-db stop

'service WFA-server stop

6. 다음 명령을 사용하여 MySQL 업그레이드를 호출합니다.

rpm -Uvh \*.rpm

'\*.rpm'은 MySQL의 새 버전을 다운로드한 디렉터리에 있는 .rpm 패키지를 의미합니다.

7. WFA 서비스를 시작합니다.

'service WFA-db start'를 선택합니다

'서비스 WFA - 서버 시작

Copyright © 2024 NetApp, Inc. All Rights Reserved. 미국에서 인쇄됨 본 문서의 어떠한 부분도 저작권 소유자의 사전 서면 승인 없이는 어떠한 형식이나 수단(복사, 녹음, 녹화 또는 전자 검색 시스템에 저장하는 것을 비롯한 그래픽, 전자적 또는 기계적 방법)으로도 복제될 수 없습니다.

NetApp이 저작권을 가진 자료에 있는 소프트웨어에는 아래의 라이센스와 고지사항이 적용됩니다.

본 소프트웨어는 NetApp에 의해 '있는 그대로' 제공되며 상품성 및 특정 목적에의 적합성에 대한 명시적 또는 묵시적 보증을 포함하여(이에 제한되지 않음) 어떠한 보증도 하지 않습니다. NetApp은 대체품 또는 대체 서비스의 조달, 사용 불능, 데이터 손실, 이익 손실, 영업 중단을 포함하여(이에 국한되지 않음), 이 소프트웨어의 사용으로 인해 발생하는 모든 직접 및 간접 손해, 우발적 손해, 특별 손해, 징벌적 손해, 결과적 손해의 발생에 대하여 그 발생 이유, 책임론, 계약 여부, 엄격한 책임, 불법 행위(과실 또는 그렇지 않은 경우)와 관계없이 어떠한 책임도 지지 않으며, 이와 같은 손실의 발생 가능성이 통지되었다 하더라도 마찬가지입니다.

NetApp은 본 문서에 설명된 제품을 언제든지 예고 없이 변경할 권리를 보유합니다. NetApp은 NetApp의 명시적인 서면 동의를 받은 경우를 제외하고 본 문서에 설명된 제품을 사용하여 발생하는 어떠한 문제에도 책임을 지지 않습니다. 본 제품의 사용 또는 구매의 경우 NetApp에서는 어떠한 특허권, 상표권 또는 기타 지적 재산권이 적용되는 라이센스도 제공하지 않습니다.

본 설명서에 설명된 제품은 하나 이상의 미국 특허, 해외 특허 또는 출원 중인 특허로 보호됩니다.

제한적 권리 표시: 정부에 의한 사용, 복제 또는 공개에는 DFARS 252.227-7013(2014년 2월) 및 FAR 52.227- 19(2007년 12월)의 기술 데이터-비상업적 품목에 대한 권리(Rights in Technical Data -Noncommercial Items) 조항의 하위 조항 (b)(3)에 설명된 제한사항이 적용됩니다.

여기에 포함된 데이터는 상업용 제품 및/또는 상업용 서비스(FAR 2.101에 정의)에 해당하며 NetApp, Inc.의 독점 자산입니다. 본 계약에 따라 제공되는 모든 NetApp 기술 데이터 및 컴퓨터 소프트웨어는 본질적으로 상업용이며 개인 비용만으로 개발되었습니다. 미국 정부는 데이터가 제공된 미국 계약과 관련하여 해당 계약을 지원하는 데에만 데이터에 대한 전 세계적으로 비독점적이고 양도할 수 없으며 재사용이 불가능하며 취소 불가능한 라이센스를 제한적으로 가집니다. 여기에 제공된 경우를 제외하고 NetApp, Inc.의 사전 서면 승인 없이는 이 데이터를 사용, 공개, 재생산, 수정, 수행 또는 표시할 수 없습니다. 미국 국방부에 대한 정부 라이센스는 DFARS 조항 252.227-7015(b)(2014년 2월)에 명시된 권한으로 제한됩니다.

#### 상표 정보

NETAPP, NETAPP 로고 및 <http://www.netapp.com/TM>에 나열된 마크는 NetApp, Inc.의 상표입니다. 기타 회사 및 제품 이름은 해당 소유자의 상표일 수 있습니다.